WANG\_TUMOR\_INVASIVENESS\_DN

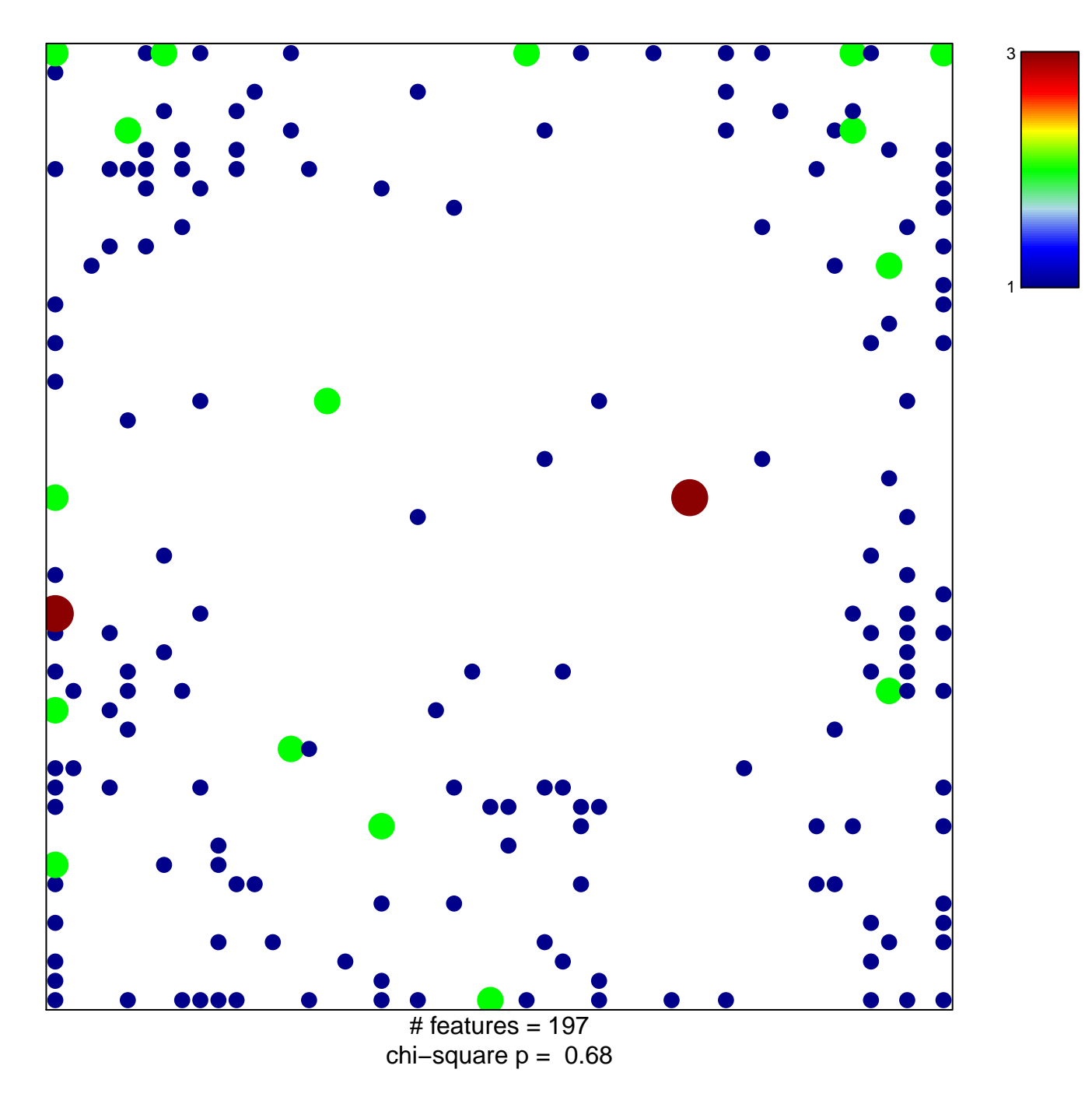

## **WANG\_TUMOR\_INVASIVENESS\_DN**

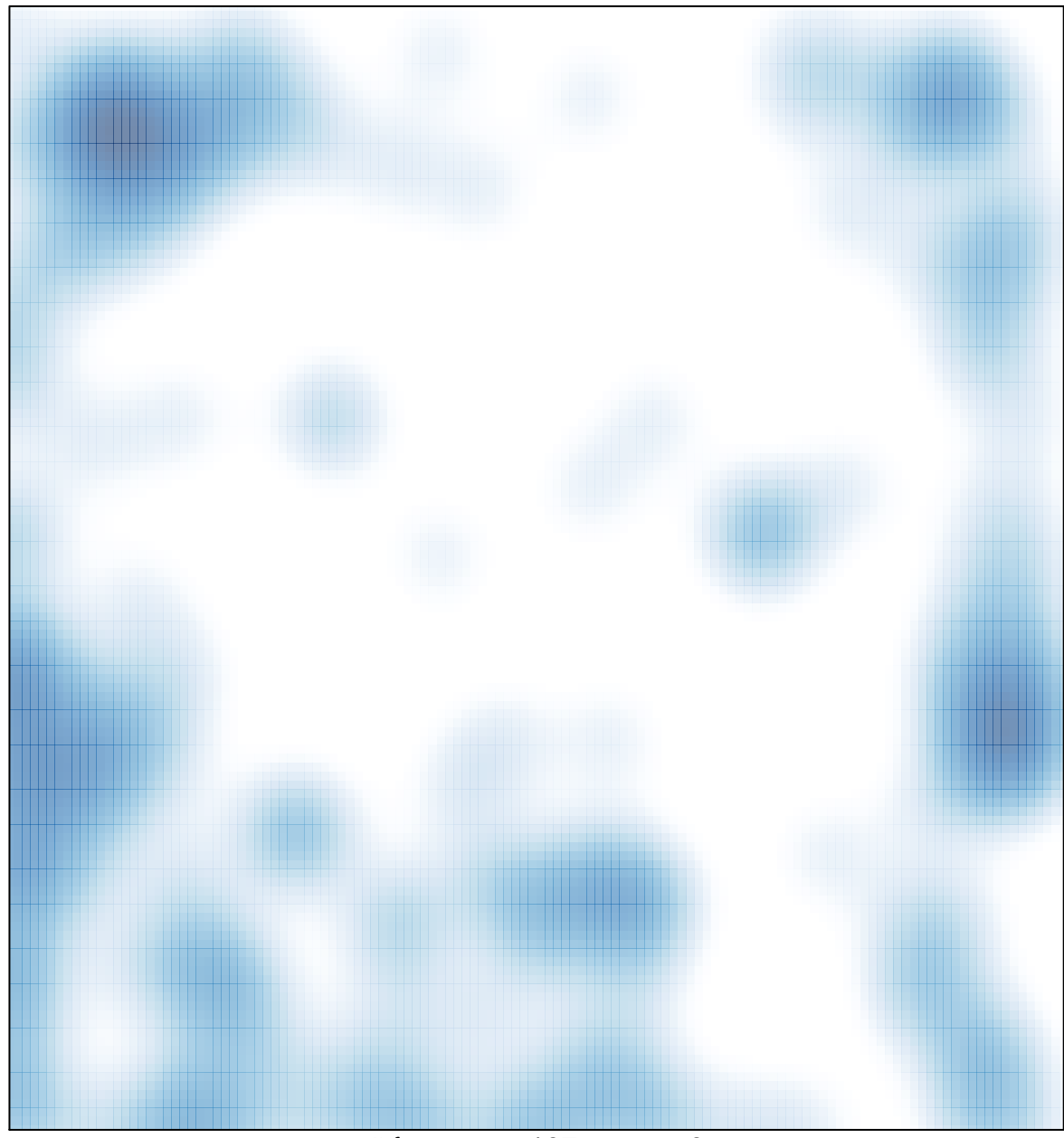

# features =  $197$ , max = 3